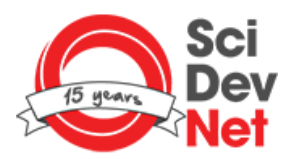

Bringing science and development together through news and analysis

## German and African researchers join forces for health

If you are unable to listen to this audio, please update your browser or go here to download (https://soundcloud.com/scidev-net/german-and-africanresearchers-join-forces-for-health).

DFG, the German Research Foundation (Deutsche Forschungsgemeinschaft (http://www.dfg.de/en/)), funds

(http://www.scidev.net/global/enterprise/funding/) collaborative research projects between scientists in Germany and their counterparts across Africa, working on neglected infectious diseases (http://www.scidev.net/global/health/disease/) and their social impact.

The initiative was launched in 2004, with a call from the Foundation's president that the projects should be of a high scientific level; that they should allow for equal partnerships between German and African scientists; and that provision should be made for the training of junior scientists, as well as allowing German researchers to have access to scientifically interesting topics of tropical medicine in Africa.

In this audio interview (recorded in June, in Yaoundé, Cameroon) Andreas Strecker, a programme director responsible for the Foundation's Africa initiative, expands on DFG's funding criteria and reflects on certain broader themes relevant to the collaborative projects. They including the relationship between research funding and development outcomes and perceptions of value for money from the German taxpayer.

This article is part of <sup>a</sup> series on the future of research funding in low and middle income countries supported by the International Development Research Centre

## You might also like

- Innovation is the key to collaborative research (/global/cooperation/opinion/innovation-collaborative-research.html? src=related articles)
- German plan to boost Africa's higher education teaching (/global/education/news/german-plan-to-boost-africa-s-highereducation-teaching.html? src=related articles)
- The pros and cons of social media in global health (/global/icts/scidev-net-at-large/the-pros-and-cons-of-social-mediain-global-health.html? src=related articles)

We encourage you to republish this article online and in print, it's free under our creative commons attribution license, but please follow some simple guidelines:

- 1. You have to credit our authors.
- 2. You have to credit SciDev.Net— where possible include our logo (http://www.scidev.net/global/content/followus.html#Link%20to%20us) with a link back to the original article.
- 3. You can simply run the first few lines of the article and then add: "Read the full article on SciDev.Net" containing a link back to the original article.
- 4. If you want to also take images published in this story you will need to confirm with the original source if you're licensed to use them.
- 5. The easiest way to get the article on your site is to embed the code below.

The full article is available here as HTML. The full article is available here as HTML.

<div class="article-wrap"> <div id="article-introduction"> <h1>German and African researchers join forces for health</h1> <h4>By Kaz Janowski</h4> </div>  $str  $\rightarrow$$  $str  $\rightarrow$$ <div id="article-body"><iframe frameborder="no" height="166" scrolling="no" src="https://w.soundcloud.com/player/? url=https%3A//api.soundcloud.com/tracks/299136748&color=ff5500&auto\_play=false&hide\_rel ated=false&show\_comments=true&show\_user=true&show\_reposts=false" width="100%"> </iframe><em style="font-size: smaller;">If you are unable to listen to this audio, please update your browser or <a href="https://soundcloud.com/scidev-net/german-and-african-researchersjoin-forces-for-health">go here to download</a>.</em><br />>> <br />  $\overline{\mathcal{C}}$  , the German Research  $\overline{\mathcal{C}}$  and  $\overline{\mathcal{C}}$  and  $\overline{\mathcal{C}}$  and  $\overline{\mathcal{C}}$ 

Related topics: Funding (/global/enterprise/funding/) Disease (/global/health/disease/) R&D (/global/enterprise/rd/) Health (/global/health/)

## 22/12/16

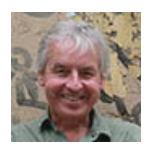

Kaz Janowski (/global/author.kazjanowski.html)